Subject: Re: Bug: TopWindow::IsFullscreen is not working under GTK Posted by [mirek](https://www.ultimatepp.org/forums/index.php?t=usrinfo&id=3) on Sat, 22 Apr 2017 08:37:17 GMT [View Forum Message](https://www.ultimatepp.org/forums/index.php?t=rview&th=9922&goto=47908#msg_47908) <> [Reply to Message](https://www.ultimatepp.org/forums/index.php?t=post&reply_to=47908)

Should be now fixed. Sorry for the trouble and thanks for reporting.

I have used similar but a little bit different way (put setting fullscreen directly into SetMode).

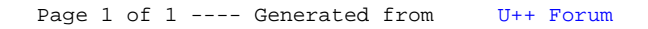